## *A REPÜLÉSI TERV ŰRLAP KITÖLTÉSE*

### *1. Az FPL űrlap jellemzői*

Az egyedi repülési tervek írásban történő benyújtására szolgáló FPL űrlap három részből áll:

- a címzettek és a feladással kapcsolatos adatok feltüntetésére szolgáló fejrész. Ezt a részt az FPL-t átvevő egység tölti ki, azonban az FPL benyújtója itt feltüntetheti az általa külön kért egyéb címzetteket,

- az alapvető repülési tervadatokat tartalmazó középső rész, amelyet valamennyi címzetthez továbbítanak,

- kiegészítő tájékoztatások feltüntetésére szolgáló rész. Ez a rész általában nem kerül továbbításra a címzettek számára, az itt közölt információk az esetlegesen szükséges kutatás és mentés szempontjából bírnak fontossággal, és ezeket csak külön kérésre továbbítják.

Az űrlapon az egyes repülési adatok beírására rovatok szolgálnak, egy rovat több elemből is állhat. Az egyes rovatok/elemek neve két nyelven (angol-magyar) van megadva.

Az egyes rovatok számozottak (nem egymást követő számozással), a számozás és az írásjelek csak a repülési terv AFTN-en történő továbbítása és a rendeltetési oldalon történő feldolgozás szempontjából fontosak.

A kitöltött FPL űrlap alapján a repülési tervet átvevő egység az AFTN-en történő továbbítás érdekében ún. FPL közleményt szerkeszt és juttat el az érintettek számára megfelelő távközlési eszköz segítségével. A kapott FPL közlemények feldolgozása a címzettek által javarészt automatikusan, számítógépes eszközökkel történik. Rendkívül fontos, hogy a közlemény alapjául szolgáló FPL űrlapot annak benyújtója az előírt módon és formában töltse ki.

### *2. Az FPL űrlap kitöltése*

2.1. Általános előírások

Hacsak az egyes mezők viszonylatában külön jelezve nincs, valamennyi mezőt ki kell tölteni.

Az adatokat az első rendelkezésre álló karakterhelytől kezdve kell beírni, a fennmaradó helyeket üresen kell hagyni.

Az óra-időket 24 órás időrendszert használva, 4 számjeggyel (órák és percek), UTC-ben kell beírni. A számított repülési időt ugyancsak 4 számjeggyel (órák és percek) kell beírni.

A repülési tervben használt "repülőtér" kifejezés olyan területet is jelenthet, amely nem kiépített repülőtér, de meghatározott típusú légijárművek (pl. helikopterek, ballonok) is használhatják.

Az űrlapot jól olvasható nyomtatott nagybetűkkel kell kitölteni, faxon történő továbbítás esetén a kitöltéshez fekete színű íróeszközt (vagy írógépet) kell használni.

2.2. Az FPL űrlap rovatainak és mezőinek kitöltése

7. rovat: LÉGIJÁRMŰ AZONOSÍTÓ JELE

Min. 2, max. 7 karakterrel írja be:

kereskedelmi repülés esetén a járatszámot, ha ilyen van, pl. MAH101

vagy a légijármű lajstromjelét, pl. HAANB

Szóközt, vagy írásjelet használni nem lehet.

A későbbi rádióösszeköttetések során a beírt azonosító jelet kell használni.

Az egyes járatok rádiótávbeszélő hívójeleit az ICAO Doc 8585 kiadványa (Designators for aircraft operating agencies, aeronautical authorities and services) tartalmazza.

Kötelékrepülés esetén a vezérgép, illetve az ATS-sel rádióösszeköttetést tartó légijármű azonosító jelét kell feltüntetni és a 18. rovatban REG/jelölést használva kell megadni a kísérő légijárművek lajstromjelét.

A Nyitott Égbolt keretén belül végrehajtott repülések esetén az OSY hívójel használandó. Az ilyen repülések három csoportba tartozhatnak, a csoportjelölést az alábbiak szerint kell megadni a hívójel utolsó betűjeként.

**F:** Felderítő célú repülés, a 18. rovatban az STS/ATFMEXEMTAPPROVED feltüntetésével és egy arra vonatkozó megjegyzéssel, hogy a repülés útvonala az érintett nemzeti hatóságokkal egyeztetésre került,

**D:** Bemutató célú repülés, a 18. rovatban ugyancsak fel kell tüntetni az STS/ATFMEXEMTAPPROVED-t és belefoglalni a megjegyzést, hogy a repülés útvonala az érintett nemzeti hatóságokkal egyeztetésre került,

**T:** Szállítás céljából végzett repülés. A repülést normál repülésként kezelik, a 18. rovatban semmit sem kell feltüntetni.

8. rovat: REPÜLÉSI SZABÁLYOK ÉS A REPÜLÉS TÍPUSA

Repülési szabályok (1 karakter)

Írja be a repülési szabályokat az alábbiak szerint:

**I** ha IFR,

**V** ha VFR,

**Y** ha először IFR majd VFR,

**Z** ha először VFR majd IFR,

Y" és "Z" használata esetén a 15. rovatban tüntesse fel azt a pontot/pontokat, ahol a repülési szabályok megváltoztatását tervezik. Repülés típusa (1 karakter)

Írja be a repülés típusát az alábbiak szerint:

**S** menetrend szerinti kereskedelmi repülés,

**N** nem-menetrend szerinti repülés,

**M** katonai repülés,

**G** általános célú repülés, beleértve a sport, magán és taxi repüléseket,

**X** egyéb, beleértve a VIP, mentő, rendőrségi, tűzoltó, kalibráló, gyakorló, munkarepüléseket stb.

Katonai repülések esetén:

- teljes egészében OAT repülések esetén 18. rovatban STS/jelölést követően tüntesse fel a repülés jellegét,

- vegyes repülés esetén a 15. rovatban tüntesse fel azt a pontot/pontokat, ahol a katonai repülés jellegének (GAT vagy OAT) megváltoztatását tervezik.

*Megjegyzés: GAT repüléseknek a polgári szabályoknak megfelelően végrehajtott repülések minősülnek. OAT repüléseknek a katonai repülési eljárásokat követő speciális katonai repülések minősülnek, ezeket általában a katonai ATC egységek irányítják.*

X" használata esetén STS/, RMK/, vagy STAYINFOn/ jelölést használva adja meg a repülés jellegét.

9. rovat: LÉGIJÁRMŰVEK SZÁMA, TÍPUSA ÉS TURBULENCIA KATEGÓRIÁJA

Légijárművek száma (1 vagy 2 karakter):

Írja be a légijárművek számát, ha az egynél több, tehát csak kötelékrepülés esetén kell kitölteni.

Légijármű típusa (2-4 karakter):

Írja be a légijármű típusát az ICAO "Légijármű Típus Jelölések" (Doc 8643) című kiadványban megadottak szerint.

*Megjegyzés: A kiadvány szerint a vitorlázógépekre a " GLID", a ballonokra a "BALL", a léghajóra a "SHIP" és az ultrakönnyű légijárművekre az "ULAC" jelöléseket kell használni.*

Ha a légijármű(vek) típusa(i) részére ilyen jelölést nem osztottak ki, írjon be ZZZZ-t.

Egyedi légijármű, illetve azonos típusból álló kötelék esetén a 18. rovatban TYP/-t követően nyílt szöveggel adja meg a légijármű típusát.

Több típusból álló kötelék esetén:

- ha a légijárművek típusa nem ismert, a 9. rovatban a légijárművek darabszámát követően a légijármű típust ZZZZ-vel kell megadni, és a 18. rovatban a légijármű típusokat a TYP/ és RMK/t követően kell beírni, úgy, hogy a TYP/ után a legkisebb teljesítményű típust kell beírni, az RMK/ után pedig az egyéb típusokat kell felsorolni,

pl. 9. rovat: 2ZZZZ/M, 18. rovat: TYP/D9FF RMK/SECOND AC TYPE D7FF

- ha a légijárművek típusa ismert, a 9. rovatban a légijárművek darabszámát követően a legkisebb teljesítményű légijármű típus jelölését kell beírni, az egyéb légijárművek típusait pedig a 18. rovatban RMK/ után kell felsorolni,

pl. 9. rovat: 2BE20/M 18. rovat: RMK/SECOND AC TYPE BE9L.

Turbulencia kategória (1 karakter):

Írja be a törtvonás után a következő betűk valamelyikét a légijármű turbulencia kategóriájának jelzésére:

**H** ha az engedélyezett maximális felszálló tömeg (MTOW) 136 000 kg vagy több,

**M** ha az MTOW kisebb mint 136 000 kg, de több mint 7000 kg,

**L** ha az MTOW 7000 kg, vagy kisebb.

10. rovat: BERENDEZÉSEK (kommunikációs, navigációs és megközelítési)

A mező első részébe (max. 10 karakter) írjon be egy karaktert az alábbiak szerint:

**S** ha az útvonal lerepüléséhez és a megközelítés végrehajtásához szükséges alapvető kommunikációs és navigációs berendezések rendelkezésre állnak és működőképesek, vagy

**N** ha az útvonal lerepüléséhez és a megközelítés végrehajtásához a szükséges kommunikációs és navigációs berendezések nem állnak rendelkezésre, vagy üzemképtelenek, vagy a légijármű vezetője nincs feljogosítva a légijárműbe szerelt alapvető navigációs berendezések használatára,

és/vagy írjon be az alábbi betűkből egyet vagy többet a rendelkezésre álló és működő berendezések jelzésére:

*1. Megjegyzés: Budapest FIR-ben alapvető kommunikációs és navigációs berendezésen a VHF rádióberendezés, rádióiránytű, VOR és ILS vevő értendő.*

*2. Megjegyzés: Nemzetközi repülés esetén az S betű csak fedélzeti RNAV berendezés megléte esetén használható.*

**C** LORAN C **D** DME **F** Rádióiránytű **G** GNSS R **H** HF rádióberendezés **I** Inerciális berendezés **J** Adatkapcsolat (data link) **K** MLS **L** ILS **M** Omega **O** VOR **R** RNP képesség **T** TACAN **U** UHF rádióberendezés

**V** VHF rádióberendezés

**W** RVSM képesség

**Y** 8,33 kHz csatornaosztású rádióberendezéssel való felszereltség

**Z** Egyéb berendezések

*Megjegyzések:*

- *a "J" használata esetén a 18. rovatban DAT/jelölést használva egy vagy több karakterrel adja meg a rendelkezésre álló berendezést,*

- *az "R" jelölés a területi navigációs (RNAV) repülési képesség (RNP5) jelzésére használandó,*

- *RNAV képességgel nem rendelkező állami légijárművek EUR(opa) körzeten belül történő repülés során az "S" és "R" jelöléseket nem használhatják. RNAV képességgel nem rendelkező, és ez alól felmentést kapott állami légijárműveknek a felmentést a 18. rovatban STS/-t követően kell jelezni,*

- *az RVSM képességet a kért repülési szinttől függetlenül "W" beírásával jelezni kell a 10. rovatban. Kötelékrepülést végrehajtó állami légijárműveknek azonban - függetlenül RVSM engedélyezési státusuktól - nem szabad beírniuk a "W" betűt,*

- *a "Z" használata esetén a 18. rovatban COM/ és/vagy NAV/jelölést használva fel kell tüntetni az egyéb berendezéseket.*

A 8,33 kHz csatornaosztású rádióberendezéssel történő felszereltséget külön jelezni kell.

- "S" használata esetén is; és

- akkor is, ha a tervezett repülési magasság nem indokolja a 8,33 kHz csatornaosztású rádióberendezés meglétét, azonban az adott légijármű képes olyan légtérben működni, ahol a 8,33 kHz csatornaosztású rádióberendezéssel való felszereltséget előírták.

Ha a légijármű ilyen rádiókészülékkel nincs felszerelve, az "Y"-t értelemszerűen nem kell beírni.

Ha a légijármű számára a 8,33 kHz csatornaosztású rádióberendezéssel történő felszereltségi követelmény nem vonatkozik, a felmentést a 18. rovatban STS/-t követően kell jelezni.

A mező végén található törtvonalat követően:

a fedélzeti válaszadóra (transzponder) vonatkozó információt kell megadni, az alábbi egykarakteres jelölések valamelyikének feltüntetésével:

**N** nincs transzponder, vagy üzemképtelen,

A "A" mód 4096 kód beállítási lehetőségű transzponder,

C "A" és "C" mód 4096 kód beállítású lehetőségű transzponder,

**S** "S" módú transzponder légijármű azonosító jel és nyomásmagasság továbbítással,

I "S" módú transzponder légijármű azonosító jel továbbítással, de nyomásmagasság továbbítás nélkül,

P "S" módú transzponder nyomásmagasság továbbítással, de légijármű azonosító jel továbbítása nélkül,

**X** "S" módú transzponder légijármű azonosító jel és nyomásmagasság továbbítás nélkül.

A transzponderre utaló jelölés után közvetlenül egy karakterrel jelezhető, hogy a légijármű fel van szerelve fedélzeti navigációs berendezésektől származó adatok automatikus továbbítását végző berendezéssel (ADS).

**D** ADS berendezéssel felszerelt.

13. rovat: INDULÁSI REPÜLŐTÉR ÉS IDŐ

Indulási repülőtér (4 karakter):

Írja be az indulási repülőtér 4-betűs ICAO helységjelölését, pl. LHBP, EGKK.

Ha az indulási repülőtérnek nem osztottak ki helységjelölést, vagy a légijármű terepről hajtja végre a felszállást, írjon be ZZZZ-t, és a 18. rovatban DEP/jelölést használva adja meg az indulás helyét.

Budapest FIR-ből történő indulás esetén az indulás helyét földrajzi koordinátákkal vagy az ahhoz legközelebb eső - a magyar AIP mellékletét képező ICAO 1:500 000 Légiforgalmi Térképen feltüntetett - település nevével kell megadni.

Idő (4 karakter): Írja be a számított fékoldási időt (EOBT), azaz azt az időpontot, amikorra a forgalmi előtérről a felszálláshoz történő elgurulást tervezik.

*Megjegyzés: A levegőből benyújtott repülési tervek vétele során a földi ATS egységek indulási repülőtérként az AFIL jelölést használhatják.*

15. rovat: ÚTVONAL

Utazósebesség (max. 5 karakter):

Írja be a tényleges önsebességet (TAS) a repülés első, vagy teljes szakaszára az alábbi mértékegységek és módok alkalmazásával:

- csomókban történő megadás esetén N és négy számjegy, pl. N0355

- kilométer/órában történő megadás esetén K és négy számjegy, pl. K0830

- tényleges Mach-ban történő megadás esetén M és három számjegy, pl. 0,82 Mach = M082

*Megjegyzés: Mach-ban történő sebesség megadás csak abban az esetben lehetséges, ha az érintett ország légügyi hatósága ezt külön engedélyezi.*

Utazómagasság (max. 5 karakter):

Írja be a tervezett utazómagasságot a repülés első, vagy teljes szakaszára az alábbi mértékegységek alkalmazásával:

- repülési szintben történő megadás esetén F és három számjegy, pl. F330,

- lábban kifejezett tengerszint feletti magasság szerinti megadás esetén A és három számjegy (100 lábas egységek), pl. A045 (4500 láb QNH magasság),

- méter standard-ben történő megadás esetén S és négy számjegy (10 méteres egységek), pl. S 1130 (11 300 méter standard),

- méterben kifejezett tengerszint feletti magasság szerinti megadás esetén M és négy számjegy (10 méteres egységek), pl. M0060 (600 méter QNH magasság),

- ellenőrzött légtéren kívül végrehajtott VFR repülések esetén ebbe a mezőbe VFR betűket is lehet írni.

Ha nemzetközi repülés során olyan FIR határt terveznek keresztezni, ahonnan a korábbitól eltérő mértékegységrendszert kell használni, az útvonalmezőben meg kell adni azt a pontot, ahonnan az új mértékegységrendszert használják, az új mértékegységrendszerben kifejezett adatokkal együtt (az eljárás megegyezik a sebesség/magasság megváltoztatás módjával). Budapest FIR-ben az utazómagasságokat:

- az átváltási szinten, vagy felette tervezett repülések esetén: repülési szintek szerint, pl. F110

- az átváltási magasságon, vagy alatta tervezett repülések esetén pedig: lábban, vagy méterben kifejezett tengerszint feletti magasságban, pl. A025, vagy M0075 kell megadni.

Útvonalmező (karakterszám nem meghatározott)

Útvonal elemek

Az útvonalmező csak meghatározott elemeket tartalmazhat. Az útvonal leírás egyes elemeit szóközzel kell elválasztani.

Az egyes elemek a következők lehetnek:

1. útvonal kódjelölés (2-7 karakter): az útvonalra, vagy útvonalszakaszra kiosztott kód jelölés, beleértve az ATS útvonalak kódjelölését, a szabvány műszeres indulási eljárásokat (SID) és szabvány érkezési eljárásokat (STAR) ahol ezek alkalmazhatók (pl. A4, UW42, H26, SPI1 A), és egyéb egyeztetett kódjelöléseket (pl. OAT repülési útvonal kódjelölése).

*Megjegyzés: Európai repülőterek esetén, ha a helyi előírások másképp nem rendelkeznek, SID-ket és STAR-okat ne foglaljanak bele az útvonalleírásba.*

2. fontos pont jelölése, ami lehet:

- a pont számára kiosztott kódjelölés (2-5 karakter), pl. MN, TPS, BALVA,

- csak fokokat tartalmazó földrajzi koordináta (7 karakter), pl. 47N021E, 23S037W,

- fokokat és perceket tartalmazó földrajzi koordináta (11 karakter) pl. 4712N02135E, 3612S04512W,

- irányszög és távolság valamely navigációs berendezéstől (8 vagy 9 karakter).

Az első két vagy három karakter a VOR vagy NDB jele, melyet szóköz nélkül, a mágneses irányt és a tengeri mérföldben mért távolságot jelző 3-3 számjegy követ, pl. BUG-tól 90 fokra és 30 NM-re lévő pont jelölése: BUG090030,

- az ICAO 1:500 000 Légiforgalmi Térképen feltüntetett település neve (csak ellenőrzött légtéren kívül tervezett VFR repülési szakasz leírásához).

A számjegyek előírt számát nulla beiktatásával kell kialakítani, ha szükséges.

3. utazósebesség és/vagy utazómagasság változtatás helye (max. 21 karakter):

az a pont, ahol az utazósebesség, és/vagy utazómagasság megváltoztatását tervezik, amit egy törtvonás és az utazósebesség, valamint az utazómagasság értékei követnek, még akkor is, ha csak az egyik érték változik. Szóközt használni nem lehet.

Pl. MN/N0420F350, OBETA/N0435F330,

4602N02135E/N0450F330, BUG120025/N0250F130

4. repülés jellegének megváltoztatási helye (max. 20 karakter):

az a pont, ahol a repülés jellegének (GAT - polgári szabályok szerint végzett repülések, OAT - speciális katonai repülések) megváltoztatását tervezik, amit egy szóköz és az új repülési jelleg megadása követ.

Pl. BUG OAT, NORAH/N0350F110 GAT

5. repülési szabályok megváltoztatása (3 karakter): a pont nevének, illetve helyének megadását követően egy szóköz után:

VFR betűk, ha a változtatás IFR-ről VFR-re és

IFR betűk, ha a változtatás VFR-ről IFR-re történik.

Pl. BUG VFR, TPS/N0200F120 IFR, NORAH/N0180A025 GAT VFR

*Megjegyzés: A szóközzel történő elválasztás valamennyi országban használható. Budapest FIR-en kívül az elválasztás törtvonallal is történhet.*

6. utazóemelkedés jelzése (max. 28 karakter):

C betűt követő törtvonás után az utazóemelkedés megkezdésének pontja, majd ismét törtvonás, utána az utazóemelkedés közbeni sebesség, az utazóemelkedési réteg két szélső magassága, vagy az a magasság, amely felett az utazóemelkedést tervezik és utána a PLUS betűk. Szóközt használni nem lehet.

Pl. C/48N050W/M082F290F350, C/48N050W/MO82F290PLUS

Budapest FIR-en belüli repülési szakaszokra utazóemelkedést nem lehet jelezni.

7. útvonali várakozás jelzése (STAY karaktersorozat, körzet és várakozási idő):

Az eljárás csak útvonalon tervezett speciális várakozások jelzésére használható, pl. VOR berepülés, üzemanyag felvétel, légi fényképezés stb.

A légtérbe történő belépés pontja után szóközzel be kell írni STAY karaktersorozatot és szóköz nélkül a várakozási légtér sorszámát 1-9-ig (kötelező elem, akkor is beírandó, ha csak egy légtérben hajtanak végre speciális repülést), törtvonás, utána négy karakterrel óra-percben a tervezett várakozási idő, és ezt követően szóközzel be kell írni a légtérből történő kilépés tervezett pontját (mely azonos lehet a belépési ponttal).

Pl. SVR STAY1/0030 SVR, ... SVR STAY1/0045 SVR BUG STAY2/0100 BUG...

Az egyéb tájékoztatások rovatban ezen túlmenően meg kell adni az egyes légterekben tervezett feladatokat.

A repülési útvonal leírásának általános szabályai

Nemzetközi repülések esetén, ha indulás előtt a légijármű személyzete arra számít, hogy a repülés végrehajtási körülményeitől függően (pl. üzemanyag-mennyiség) repülés közben dönti el, hogy a repülést egy módosított rendeltetési repülőtérig folytatja, a repülési tervet az eredeti rendeltetési repülőtérig terjedő szakaszra kell kitölteni, és az egyéb tájékoztatások rovatban kell jelezni a módosított rendeltetési repülőteret és ha lehet, az oda vezető útvonalat.

Kijelölt ATS útvonalakon történő repülések:

Az útvonal kezdetének megadásához írja be:

- annak a fontos pontnak a kódjelölését, ahol a SID befejeződik és az azt követő ATS útvonal jelölését,

pl. TORNO UY52..., SUI UR232..., vagy

- ha az indulási repülőtéren SID-k nincsenek kijelölve, a DCT (direkt) betűket, az első ATS útvonalhoz való csatlakozás pontját és az ATS útvonal jelölését.

Ezt követően be kell írni minden olyan pontot, ahol:

- az útvonal,

- az utazósebesség vagy utazómagasság,

- a repülési szabályok, vagy

- a repülés jellegének megváltoztatását

tervezik.

Az ATS útvonal alacsonylégtéri és magaslégtéri átmenetének pontját nem kell külön jelezni. Ügyelni kell azonban arra, hogy a megadott utazómagasságnak megfelelően az ATS útvonal alacsony-, illetve magaslégtéri kód jelölését tüntessék fel.

#### *Megjegyzések:*

*Utazósebességnek, illetve utazómagasságnak a repülés jelentős szakaszán tartott sebesség, illetve magasság minősül. Az utazósebességre történő gyorsítás, illetve a leszálláshoz történő lassítás, valamint az utazómagasságra történő emelkedés, illetve süllyedésváltozásokat nem kell feltüntetni.*

*Utazósebesség változtatásnak az 5%-ot elérő sebességváltoztatás minősül.*

Ezután minden esetben be kell írni:

- a következő ATS útvonalszakasz jelölését, még akkor is, ha ez megegyezik az előzővel, vagy

- a DCT betűket, ha a következő pontra történő repülés nem kijelölt ATS útvonalon történik.

Ugyancsak DCT betűket kell használni az azonosító jelölés nélküli ún. "ATS" útvonalat kijelölő két pont között.

Nem kell DCT-t használni:

- földrajzi koordinátákkal vagy irányszöggel és távolsággal megadott pontok között, és

- belföldi VFR repülések esetén, illetve belföldi VFR repülési szakaszokra.

Az útvonal befejezésének megadásához írja be az indulásnál leírtakhoz hasonlóan:

- annak a fontos pontnak a kódjelölését, ahonnan a rendeltetési repülőtérre vezető STAR kezdődik,

pl.... UG104 ALB, UG 18 LARKI, vagy

- ha a rendeltetési repülőtéren STAR-ok nincsenek kijelölve, az utolsó ATS útvonal jelölése után az útvonal elhagyásának pontját, mely lehet pl. a TMA belépőpont, vagy a rendeltetési repülőteret kiszolgáló navigációs berendezés és a DCT betűket.

Példák az ATS útvonalon végrehajtott repülések útvonalának leírására:

DCT SUMIR UM985 MALUG UP978 VIW UP976 GRZ UY570 GOTAR Y58 VEBOS

TLL UM857 PODAN UZ200 DEMOP Z201 AGMAS DCT

DCT JAN G376 TABIN/N0270F210 G376 ANEXA

GERGA UM725 HDO UM748 KOPIT UL620 ROMIS UL601 PITOK UL867 NEPOT UN127 BLO DCT NORAH M986 SAG VFR DCT NCS DCT

Kijelölt ATS útvonalakon kívül végrehajtott repülések

Írjon be általában nem több, mint 30 perc repülési időnyi távolságra, vagy maximum 200 NM távolságra lévő pontokat, beleértve azokat a pontokat is, ahol sebesség, utazómagasság, útirány, repülési jelleg, vagy a repülési szabályok megváltoztatását tervezik. Az egyes pontok közé írja be a DCT betűket, hacsak a két érintett pontot nem földrajzi koordinátákkal, vagy irányszöggel és távolsággal határozzák meg.:

*Megjegyzés: Bizonyos területeken, pl. óceánok feletti repülésekre az illetékes ATS hatóságok egyéb pontok feltüntetését is előírhatják.*

Budapest FIR-re vonatkozó egyedi előírások

Valamennyi Budapest FIR határát keresztező repülés esetén a repülési tervben fel kell tüntetni a FIR határra vonatkozó teljes számított repülési időt (EET).

A nem ellenőrzött légtérből ellenőrzött légtérbe történő belépés pontját az útvonal leírása során fel kell tüntetni.

Az államhatár menti korlátozott légtérben tervezett repülésekre benyújtott FPL-ken a 18. rovatban RMK/ADIZFLIGHT jelölést kell használni, kiegészítve a katonai légügyi hatóság engedélyező határozatának számával.

OAT repülések útvonal leírása

Az OAT repülések útvonalának, vagy az OAT útvonalszakasz leírását az alábbiak szerint lehet végrehajtani:

- a katonai és polgári szervek között egyeztetett kódjelölés használatával.

*Megjegyzés: OAT repülésekre egyeztetett kódjelölések egyelőre nincsenek.*

- földrajzi koordináták segítségével.

Vegyes jellegű repülések esetén az OAT, illetve GAT repülési szakaszok átmeneti pontjai csak nemzetközileg közzétett fontos pontok lehetnek, pl. BUG OAT, ROMKA GAT.

Az útvonalleírásnál lehetőség van több foglalt repülési magasság jelzésére, pl. levegőben történő tankolás esetén. Ekkor meg kell adni az érintett útvonalpontot, a hozzátartozó sebességet és B betűvel elválasztva a magasságtartományt.

Pl. BUG/N0430F250BF280. (Ez után a pont után OAT/GAT átmenetet is jelezni lehet.)

Speciális repülési feladatok útvonalleírása

Helyi IFR GAT gyakorló repülések esetén a repülés útvonalát az érintett navigációs berendezések megadásával lehet leírni. Pl. DCT TPS DCT.

*Megjegyzések:*

*Navigációs berendezés berepülése, repülés közben üzemanyag-felvétel, légifotó stb. jelzéséről lásd a fent leírt szabályokat. Gyakorló és kalibráló repülések esetén repülés típusjelző karakterként az "X"-t kell használni.*

A rendőrségi helikopterek közúti forgalom-ellenőrzése céljából végrehajtott repülései esetén a Budapest területe fölötti repülést a " FOREL" szóval jelezzék a repülési terv útvonal rovatában, és a 18. rovatban, RMK/-t követően lehet nyílt szöveggel megadni az ellenőrzés pontos helyét.

Példák az ATS útvonalakon kívül végrehajtott belföldi repülések útvonalának leírására:

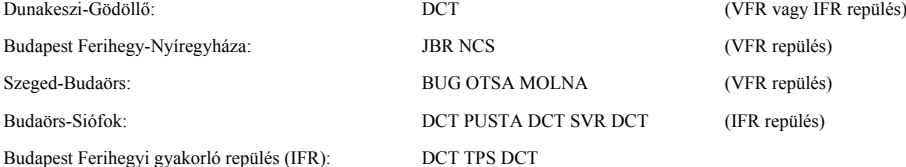

FL 195 felett végrehajtott VFR repülések

FL195 (5950 m STD) felett, az ellenőrzött légtérben végrehajtandó VFR repülések esetén a 18. rovatba kell beírni a tervezett feladatot, valamint az útvonalmezőben minden esetben fel kell tüntetni azt a földrajzi vagy fontos pontot, amely felett keresztezni kívánják a FL195 (5950 m STD) magasságot.

*Megjegyzés:* A FL195 (5950 m STD) felett tervezett repülési szakaszra vonatkozó emelkedési területet a 18. rovatban kell feltüntetni egy olyan meghatározott sugarú körrel, amelynek középpontja az útvonalmezőben, a FL195 (5950 m STD) magasság keresztezésre megjelölt földrajzi vagy fontos pont.

Például:........ DCT NORAH/N0160A085 DCT 4702N02120E/N0140F240 DCT NORAH/N0170A035 (RMK/Ejtőernyős ugrás 4602N02120E R5NM).

RVSM-mel kapcsolatos előírások

Az RVSM engedélyezett légijármű és a nem RVSM engedélyezett állami légijármű repülési útvonalának tervezése.

A 2. Fejezet 2.6.1.10. pontjában részletezett EUR RVSM légtérben működni szándékozó RVSM engedélyezett légijárművek és a nem RVSM engedélyezett állami légijárművek üzemben tartóinak az alábbiakat kell beírniuk az ICAO Repülési Terv 15. rovatába:

*a)* az EUR RVSM légtér oldalhatárán található belépő pontot és közvetlenül a belépő pont utáni útvonalszakaszra kért repülési szintet; és

*b)* az EUR RVSM légtér oldalhatárán található kilépő pontot és közvetlenül a kilépő pont utáni útvonalszakaszra kért repülési szintet.

Nem RVSM engedélyezett légijármű repülési útvonalának tervezése

*Megjegyzés: Az EUR RVSM légtérben kiadandó A TC engedély tekintetében lásd a 2. Fejezet 2.6.1.10. pontját.*

A 2. Fejezet 2.6.1.10. pontjában részletezett EUR RVSM átváltási légtereket, valamint az ICAO Doc. 7030/4 10.2.1. pontban részletezett légtereket kivéve, a nem RVSM engedélyezett légijárművek üzemben tartóinak üzemeltetésüket az EUR RVSM légtéren kívül kell tervezniük.

RVSM légtérből történő indulás

A Budapest FIR-ből, vagy az EUR RVSM légtér oldalhatárain belüli repülőtérről induló, nem RVSM engedélyezett légijármű üzemben tartóknak ha, akár az EUR RVSM légtér oldalhatárain belül, akár azon kívül található rendeltetési repülőtérre szándékoznak üzemelni, az alábbiakat kell beírniuk az utazómagasság jelölésére:

*a)* valamennyi az EUR RVSM légtér oldalhatárán belüli útvonalszakaszra FL290 alatti kért repülési szintet; és

*b)* az EUR RVSM légtér oldalhatárán kívüli repülésre az oldalhatáron található kilépő pontot és közvetlenül a kilépő pont utáni útvonalszakaszra kért repülési szintet.

## RVSM légtéren kívülről történő indulás

A nem RVSM engedélyezett légijármű üzemben tartóknak, amennyiben az EUR RVSM légtér oldalhatárain kívüli indulási repülőtérről szándékoznak üzemelni valamely az EUR RVSM légtér oldalhatárain belül található rendeltetési repülőtérre, az alábbiakat kell beírniuk az ICAO Repülési Terv 15. rovatába:

*a)* az EUR RVSM légtér oldalhatárán található belépő pontot; és

*b)* közvetlenül a belépő pont utáni útvonalszakaszra FL290 alatti kért repülési szintet.

A nem RVSM engedélyezett légijárművek üzemben tartói, amennyiben olyan indulási repülőtérről - az RVSM légteret átrepülve -, olyan rendeltetési repülőtérre szándékoznak üzemelni, melyek az EUR RVSM légtér oldalhatárain kívül találhatók, a repülés EUR RVSM légtér oldalhatárain belüli útvonalszakaszára vonatkozóan az alábbiakat kell beírniuk az ICAO Repülési Terv 15. rovatába:

*a)* az EUR RVSM légtér oldalhatárán található belépő pontot és közvetlenül a belépő pont utáni útvonalszakaszra FL290 alatti, vagy FL410 feletti kért repülési szintet; és

*b)* az EUR RVSM légtér oldalhatárán található kilépő pontot és közvetlenül a kilépő pont utáni útvonalszakaszra kért repülési szintet.

### Feltételes útvonalak (CDR) és egyéb megkötések (RAD)

A Rugalmas Légtérfelhasználás (FUA) elveknek megfelelően a polgári forgalom által igénybe vett repülési útvonalak korlátozás alá kerülhetnek. Ezek az ún. feltételes útvonalak (conditional routes - CDR), melyek az alábbi kategóriákba sorolhatók:

- 1. kategóriájú (CDR1). Ezek az útvonalak repülési tervben tervezhetők a nemzeti AIP-kben megadott időszakban. Az EUROCONTROL által naponta kiadott Conditional Route Availibility Message (CRAM) tartalmazza az ilyen kategóriájú útvonalak zárását.

- 2. kategóriájú (CDR2). Ezekre az útvonalakra repülési tervet csak a naponta kiadott CRAM-nak megfelelően lehet benyújtani.

- 3. kategóriájú (CDR3). Ezekre az útvonalakra repülési tervet nem lehet benyújtani, az ezeken történő repülésre az ATC egységek esetileg adnak engedélyt a pillanatnyi helyzet függvényében.

CDR2 és CDR3 útvonalakat RPL-ekben nem lehet tervezni. A CDR1 útvonalak vonatkozásában az útvonalak felhasználhatóságának megfelelően RPL-t szükség szerint külön kell benyújtani hétvégére, éjszakára stb.

Az EUROCONTROL CFMU az egyes tagállamoknak az AIP-kben közzétett repülési útvonalakra vonatkozó egyéb megkötéseit egy Route Availibility Document (RAD)-ban gyűjti.

A hozzá benyújtott repülési tervek esetében az IFPS ellenőrzi az útvonalak CDR és RAD szerinti használhatóságát.

16. rovat: RENDELTETÉSI REPÜLŐTÉR ÉS TELJES SZÁMÍTOTT REPÜLÉSI IDŐ, KITÉRŐ REPÜLŐTÉR(EK)

Rendeltetési repülőtér (4 karakter):

Írja be a rendeltetési repülőtér négybetűs ICAO helységjelölését, pl. EDDF, LHBP.

Ha a rendeltetési repülőtérnek nem osztottak ki helységjelölést, vagy a légijármű terepre tervezi a leszállás végrehajtását, írjon be ZZZZ-t, és a 18. rovatban DEST/jelölést használva adja meg a rendeltetési repülőtér/leszállás helyét.

Budapest FIR-ben történő leszállás esetén a leszállás helyét földrajzi koordinátákkal, vagy az ahhoz legközelebb eső - az ICAO 1:500 000 Légiforgalmi Térképen feltüntetett - település nevével kell megadni.

Teljes számított repülési idő (4 karakter)

Írja be:

- IFR repülések esetén azt a számított időtartamot, amely a felszállástól addig a navigációs berendezéssel meghatározott pontig szükséges, ahonnan a műszeres megközelítési eljárás megkezdését tervezik, vagy ha a rendeltetési repülőtéren ilyen navigációs berendezés nincs, akkor azt az időtartamot, amely a felszállástól a rendeltetési repülőtér fölé érkezésig szükséges.

- VFR repülések esetén azt a számított időtartamot, amely a felszállástól a rendeltetési repülőtér fölé való érkezésig szükséges.

Le-felszállásokat gyakorló helyi repülések esetén az első felszállástól az utolsó leszállásig terjedő időt kell beírni.

AFIL esetén a teljes számított repülési időt a belépő ponttól kell számítani.

Kitérő repülőtér/repülőterek (4-4 karakter)

Írja be a kitérő repülőtér vagy repülőterek négybetűs ICAO helységjelölését. Legfeljebb két kitérő repülőtér adható meg, de egy kitérő repülőteret meg kell adni.

Ha a kitérő repülőtérnek nem osztottak ki helységjelölést, írjon be ZZZZ-t, és a 18. rovatban ALTN/jelölést használva adja meg a kitérő repülőtér nevét.

# *Megjegyzés: Az IFPS nem fogad el olyan FPL-t, ahol mindkét kitérő repülőtérként ZZZZ szerepel.*

# 18. rovat: EGYÉB TÁJÉKOZTATÁSOK

**0**-t (nullát) írjon be, ha semmilyen egyéb tájékoztatást nem tüntet fel ebben a rovatban.

A szükséges, vagy szükségesnek ítélt egyéb tájékoztatásokat az alább javasolt elsőbbségi sorrendben, az alábbi rövidítések használatával, törtvonalat követően kell megadni:

**RFP/On** Alternatív repülési terv jelzése, ahol "n" helyére az alternatív FPL sorszámát kell írni, pl. RFP/Q1

**EET/** Fontos pontok és/vagy FIR határ jelölések és az ezekre számolt teljes repülési idők, ha az ATS hatóságok ezek megadását előírják, pl. EET/LITKU0220 vagy EET/LYBA0040 LHCC0 150 LOVV0215

**RIF/** Módosított rendeltetési repülőtérre vezető útvonaladatok, amelyet a módosított rendeltetési repülőtér négybetűs ICAO jelölése követ (a módosított rendeltetési repülőtérre történő repülés külön útvonalengedély függvénye), pl. RIF/TPS UM986 LONLA UR22 OGRUS R22 UK UUEE

**REG/** A légijármű lajstromjele, ha az eltér a 7. rovatban feltüntetett légijármű azonosító jeltől, pl. REG/HALCB, kötelékrepülés esetén a kísérő légijárművek lajstromjelei

### **SEL/** SELCAL kód

**OPR/** Az üzemben tartó neve, ha az a 7. rovatban megadott légijármű azonosító jelből nem egyértelműen nyilvánvaló, pl. OPR/AIR SERVICE

**STS/** Speciális kezelés igénylése az ATS-től és ennek oka,

- humanitárius célú repülések: STS/HUM

- mentőrepülések: STS/HOSP

- kutató-mentő repülések: STS/SAR

- államfőt, miniszterelnököt szállító repülések: STS/HEAD

- egyéb, állami hatóságok által kért különleges kezelés: STS/STATE

- a repülési tervhez csak az érintettek jussanak hozzá: STS/PROTECTED

- kényszerhelyzetben lévő repülések (pl. AFIL esetén): STS/EMER

- RVSM képesség hiánya: STS/NON RVSM

a nemzeti hatóságok által az ATFM szabályozás alól kivont repülések, pl. a Nyitott Égbolt keretében végrehajtott felderítő vagy bemutató repülések: STS/ATFMEXEMPTAPPROVED

Többszörös jelölés ugyancsak alkalmazható. Ilyen esetben az egyes jelöléseket, különálló STS után kell feltüntetni, pl. STS/HEAD STS/PROTECTED.

STS után szükség szerint nyílt szöveg ugyancsak használható.

A speciális kezelés igénylésére vonatkozó előírásokat lásd az I. részben.

A teljes egészében OAT repülést "STS/OAT" feltüntetésével kell jelezni.

Ha a légijármű felmentést kapott a 8,33 kHz csatornaosztású rádióberendezéssel való felszereltség alól, ezt "STS/EXM833"-el kell jelezni.

Az RNAV képesség alól felmentett állami légijárműveknek a felmentést "STS/NONRNAV" feltüntetésével kell jelezni.

**TYP/** A légijármű(vek) típusa(i), amelyet szükség esetén a légijárművek száma előz meg, ha a 9. rovatban ZZZZ-t használtak

**PER/** A légijármű teljesítményadatai, ha ennek közlését az érintett ATS hatóság külön előírta

**COM/** Kommunikációs berendezésekre vonatkozó lényeges adatok, ha a 10. rovatban Z-t használtak

**DAT/** Adatkapcsolatra vonatkozó lényeges adatok, az S, H, V és M betűk egyikének, vagy több betű használatával. Pl. DAT/S műholdas adatkapcsolat, DAT/H rövidhullámú adatkapcsolat, DAT/V URH adatkapcsolat, DAT/M S-módú adatkapcsolat **NAV/** Navigációs berendezésekre vonatkozó lényeges adatok, ha a 10. rovatban Z-t használtak

**DEP/** Az indulási repülőtér megjelölése, ha a 13. rovatban ZZZZ-t használtak, pl. DEP/4657N02053E vagy DEP/GYOMA, illetve AFIL esetén azon ATS egység helyének ICAO kód jelölése, ahonnan a kiegészítő repülési tervadatok beszerezhetők

**DEST/** A rendeltetési repülőtér megjelölése, ha a 16. rovatba ZZZZ-t írtak, pl. DEST/4640N01857E vagy DEST/MADOCSA

**ALTN/** Rendeltetési kitérő repülőtér/repülőterek neve, ha a 16. rovatba ZZZZ-t írtak

**RALT/** Útvonali kitérő repülőtér/repülőterek neve(i)

**CODE/** A légijármű adatcíme (hat hexadecimális karakterrel kifejezve), ha ennek feltüntetését valamely érintett FIR ATS hatósága külön előírta

**RMK/** Egyéb nyílt-szövegű megjegyzés. Itt kell feltüntetni esetlegesen:

- a repülés célját, pl. gyakorló repülés, műszaki berepülés, ejtőernyős ugratás, tűzoltás, fotózás, földi navigációs berendezések kalibrálása, transzparensvontatás;

- a diplomáciai és speciális engedélyek meglétét,

- az államhatár menti korlátozott légtérben tervezett repülések esetén az erre való utalást, valamint az engedélyező határozat számát,

- a repülés végrehajtásával kapcsolatban kért speciális tájékoztatásokat, pl. leszállási közlemény továbbításának kérése megadott címre,

- veszélyes anyagra vonatkozó információkat,

- az illetékes ATS hatóság által kért egyéb kiegészítő tájékoztatásokat,

- kötelékrepülés esetén szükség szerint a légijárművek típusait, valamint

- a légijármű vezetője által hasznosnak ítélt bármely egyéb tájékoztatást.

**DOF/**YYMMDD A közlekedés dátuma, hat számjegyű (YY=év MM=hónap DD=nap) jelöléssel, pl. DOF/941223. A közlekedés dátumának az EOBT dátuma minősül.

**RVR/**nnn Minimálisan szükséges futópálya menti látástávolság a leszálláshoz. Ezt a tájékoztatást ATFM célokra felhasználhatják.

**STAYINFOn/** (n=1...9) Tájékoztatás az útvonalon, az egyes légterekben tervezett speciális tevékenységekről, pl. STAYINFO1/CALIBRATION OF SVR VOR.

Nemzetközi repülések esetén a nyílt szövegű részekhez angol nyelvet kell használni, belföldi repülések esetén a magyar nyelv használata megengedett.

*Megjegyzés: Az ATS egységek által kezelt repülési tervek 18. rovata az IFPS-től származó alábbi kiegészítő tájékoztatásokat is tartalmazhatja:*

**IFP/ERROURAD** A kért útvonal nem egyezik meg a RAD-ban lévő megkötéssel. **IFP/ERROUTWE** A kért útvonal nem egyezik meg a hétvégi útvonal felhasználási szabályokkal. **IFP/**ERROUTE A kért útvonalleírás valamilyen egyéb okból nem megfelelő, pl. valamely útvonalszakasz a kért repülési iránnyal ellentétes. **IFP/ERRTYPE** A légijármű típus valószínűleg hibásan van megadva. **IFP/ERRLEVEL** A kért magasság nem megfelelő, pl. alacsonylégtéri útvonalra a légijármű nagy magasságot töltött. **IFP/ERREOBT** Korábbi EOBT is létezik. **IFP/NON833** A légijármű nem rendelkezik 8,33 kHz csatornaosztású képességgel, de az FPL-t nem lehetett visszautasítani, mert az indulási repülőtér kívül esik az IFPS zónán. **IFP/833UNKNOWN** Ismeretlen 8,33 kHz csatornaosztású képesség, mivel az IFPS a repülési adatokat a légijármű felszállása után kapta. **IFP/NONRVSM** A légijármű nem rendelkezik RVSM képességgel. **IFP/RVSMVIOLATION** A repülési terv nem felel meg az RVSM előírásoknak. **IFP/RVSMUNKNOWN** Ismeretlen RVSM képesség (általában AFIL-ok esetén). **IFP/MODESASP** A légijármű Mode S felszereltségű és Mode S légtérben maradva repül a rendeltetési repülőtérig. **SRC/RQP** A repülési tervet az IFPS RQP közleményre válaszolva küldte. **AWR/Rn** A repülési terv a légijármű üzemben tartónak a CFMU terminálon keresztül módosított útvonalát tartalmazza. **ORGN/** Az IFPS-től kapott közlemény eredeti feladója. 19. rovat: KIEGÉSZÍTŐ TÁJÉKOZTATÁSOK Üzemanyag **E/** után írjon be egy 4 számjegyből álló csoportot, amely az üzemanyag mennyiségét jelzi órákban és percekben kifejezve. Személyek száma a fedélzeten P/ után írja be a fedélzeten lévő személyek összlétszámát (utasok plusz személyzet). Írja be a TBN betűket ("to be notified" később közlendő), ha a benyújtás időpontjában a személyek száma nem ismert. Vész- és mentőfelszerelések **R/** kényszerhelyzeti rádió: X-elje (törölje) ki: az **U**-t, ha 243,0 MHz UHF, a **V**-t, ha 121,5 MHz VHF az **E**-t, ha kényszerhelyzeti helyjeladó (ELT) nem áll rendelkezésre. **S**/ mentőfelszerelések: X-elje ki azokat, amelyek nem állnak rendelkezésre az alábbi mentőfelszerelések közül: **P** - sarki **D** - sivatagi **J** - dzsungel - írja be a befogadóképesség mezőbe a mentőcsónakokban összesen szállítható személyek számát, - X-elje ki a C jelölést, ha a mentőcsónakok nem fedettek, - írja be a mentőcsónakok színét. Légijármű színe és jelzései **A**/ Írja be a légijármű színét és feltűnő jelöléseit (ha vannak ilyenek). Megjegyzések **N**/ X-elje ki az N jelölést, ha a mentőfelszerelésekre vonatkozóan egyéb megjegyzése nincs, illetve írja be a mentőfelszerelésre vonatkozó egyéb megjegyzéseit. Légijármű parancsnoka **C**/ Írja be a légijármű parancsnokának nevét. Benyújtotta Írja be a repülési tervet kitöltő szerv vagy személy nevét (szükség szerint elérhetőségi telefonszámát).

*3. Az FPL űrlap képe*